*СПбНИУ ИТМО Кафедра ВТ*

*Лабораторная работа №4 по дисциплине «Программирование интернет-приложений» Вариант 2027*

> *Выполнил Широков О.И гр.2120*

*Санкт-Петербург г.2013*

## *1. Текст задания.*

Доработать программу из лабораторной работы №3 следующим образом. Реализовать приложение на базе Swing API, которое отображает на экране заданную область и заданные компоненты пользовательского интерфейса, с помощью которых вводятся данные о координатах точек и параметре R.

При щелчке мышкой по графику должна отображаться точка, цвет которой зависит от попадания или непопадания в область, при этом компоненты графического интерфейса должны отображать значения координат точки. При задании значений координат точки и R на графике должна также отображаться точка соответствующего цвета.

Согласно полученному варианту необходимо реализовать анимацию с использованием Java-потоков.

## **Приложение должно использовать следующие элементы:**

- Для задания координаты X использовать JComboBox.
- Для задания координаты У JCheckBox.
- Для задания R JSlider.
- Для отображения координат установленной точки JLabel.
- Элементы необходимо группировать с использованием менеджера компоновки GridLayout.
- В рамках групп необходимо использовать FlowLayout .
- При изменении радиуса должна осуществляться перерисовка фигуры с сохранением масштаба.
- При отрисовке области в качестве цвета фона использовать светло-зеленый цвет.
- Для заливки области использовать темно-зеленый цвет.

Приложение должно включать анимацию следующего вида:

точки на области должны плавно появляться в течение 4 секунд после установки

Условие запуска анимации: установка точки вне области.

Многопоточность должна быть реализована с помощью реализации интерфейса Runnable.

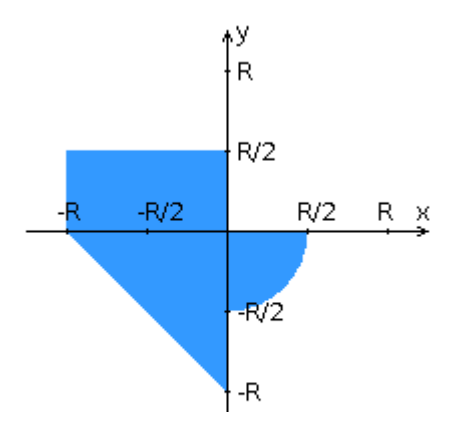

## *2. Исходный код* package RegLocation;

```
import java.awt.*;
import java.util.Vector;
public class SilhouetteView
{
     Vector<Mark> SAL;
     SizesConverter mySizeConverter;
     float MarkMaxR = 10;
     public SilhouetteView(Vector<Mark> SAL,SizesConverter convert)
     {
        this. SAL = SAL; mySizeConverter = convert;
     }
     public void paint(Graphics g)
     {
         g.setColor(Color.WHITE);
         g.fillRect(0,0,(int)mySizeConverter.getWidth(),
(int)mySizeConverter.getHeight());
         paintSilhouette(g);
         paintAxes(g);
         paintPoints(g);
     }
     void paintSilhouette(Graphics g)
     {
        int R = mvSizeConverter.toPx(SilhouetteComponent.R):
        int HalfR = mySizeConverter.toPx(SilhouetteComponent.R/2);
         int XCenter = mySizeConverter.getCenterX();
         int YCenter = mySizeConverter.getCenterY();
         g.setColor(Color.BLUE);
         g.fillRect(XCenter-R,YCenter-HalfR,R, HalfR);
         g.fillArc(XCenter-HalfR,YCenter-HalfR,R,R,0,-90);
         g.fillPolygon(getTrianglePolygon(R));
     }
     void paintAxes(Graphics g)
     {
        int R = mvSizeConverter.toPx(SilhouetteComponent.R);
         int HalfR = mySizeConverter.toPx(SilhouetteComponent.R/2);
         int XCenter = mySizeConverter.getCenterX();
         int YCenter = mySizeConverter.getCenterY();
         g.setColor(Color.BLACK);
         g.drawLine(0, YCenter, 2*XCenter,YCenter);
         g.drawLine(XCenter, 0, XCenter, 2*YCenter);
         g.drawLine(XCenter - R, YCenter + 5, XCenter - R, YCenter - 5);
```

```
 g.drawLine(XCenter + R, YCenter - 5, XCenter + R, YCenter + 5);
         g.drawLine(XCenter + 5, YCenter + R, XCenter - 5, YCenter + R);
         g.drawLine(XCenter + 5, YCenter - R, XCenter - 5, YCenter - R);
         g.drawLine(XCenter - HalfR, YCenter + 5, XCenter - HalfR, YCenter - 5);
         g.drawLine(XCenter + HalfR, YCenter - 5, XCenter + HalfR, YCenter + 5);
         g.drawLine(XCenter + 5, YCenter + HalfR, XCenter - 5, YCenter + HalfR);
         g.drawLine(XCenter + 5, YCenter - HalfR, XCenter - 5, YCenter - HalfR);
     }
     public void paintPoints(Graphics g)
    \left\{ \right. for(Mark item : SAL)
         {
             int item_x,item_y;
            float factor = item.incFactor();
            item x = mySizeConverter.getCenterX() +
mySizeConverter.toPx(item.getCoord()[0]);
             item_y = mySizeConverter.getCenterY() - 
mySizeConverter.toPx(item.getCoord()[1]);
            int radius = (int) (MarkMaxR*factor);
             g.setColor(Color.RED);
             g.fillOval(item_x - radius/2,item_y - radius/2, radius,radius);
         }
     }
     Polygon getTrianglePolygon(int R)
\{ \{ \} int XCenter = mySizeConverter.getCenterX();
         int YCenter = mySizeConverter.getCenterY();
        int num points = 3;
        int[] x points = new int[num points];int[] y points = new int[num_points];
        x points[0] = XCenter - R;
         y_points[0] = YCenter;
        x\_points[1] = XCenter; y_points[1] = YCenter;
        x points[2] = XCenter;
        y points[2] = YCenter + R;
        return new Polygon(x points,y points,num points);
     }
}
package RegLocation;
import javax.swing.*;
import java.awt.*;
import java.awt.event.ComponentAdapter;
import java.awt.event.ComponentEvent;
import java.awt.event.MouseAdapter;
import java.awt.event.MouseEvent;
import java.util.ArrayList;
import java.util.Vector;
public class SilhouetteComponent extends JComponent
{
```

```
 final static long delay = 100; //ms
     static float R;
    Silhouette silhouette;
    SilhouetteView silhouetteView;
    Vector<MarksListener> MarksListeners;
    SizesConverter converter;
    Vector<Mark> MAL;
    public SilhouetteComponent(float R)
     {
       this.R = R;
        MarksListeners = new Vector<MarksListener>();
        MAL = new Vector<Mark>();
       silhouette = new Silhouette();
        converter = new SizesConverter(getSize());
        silhouetteView = new SilhouetteView(MAL,converter);
       Thread Animator = new Thread(new Runnable()
         {
            @Override
            public void run()
\{ try
\overline{\mathcal{L}} while(true)
\{ silhouetteView.paintPoints(getGraphics());
                        Thread.currentThread().sleep(delay);
 }
 }
                catch (InterruptedException ex)
\{ Thread.currentThread().interrupt();
 }
 }
        });
        Animator.start();
        addMouseListener(new MouseAdapter()
         {
            @Override
            public void mouseClicked(MouseEvent e)
\overline{\mathcal{L}}int x = e.getX();
               int y = e.getY();
                markAdd(converter.toFloat(x - 
getWidth()/2),converter.toFloat(getHeight()/2 - y));
 }
        });
        addComponentListener(new ComponentAdapter()
        \mathcal{L} @Override
            public void componentResized(ComponentEvent e)
\overline{\mathcal{L}} Rectangle b = e.getComponent().getBounds();
                e.getComponent().setBounds(b.x,b.y,b.width,b.width);
                converter.setSCS(e.getComponent().getSize());
                paintComponent(getGraphics());
                //Update component?
```

```
 }
         });
     }
     public void setR(float R)
    \left\{ \right. SilhouetteComponent.R = R;
         silhouetteView.paint(getGraphics());
     }
     public void addMarksListener(MarksListener listener)
     {
         MarksListeners.add(listener);
     }
     public void MarksActionPerformed(Mark mk)
     {
         for(MarksListener item : MarksListeners)
             item.actionPerformed(mk);
     }
     public void markAdd(float x,float y)
\{ \{ \} TOL type = TOL.FOREVER;
        if(silhouette-InRegion(x,y) != 0) type = TOL.EXPAND;
        Mark newMark = new Mark(x, y, type);
         MAL.add(newMark);
         MarksActionPerformed(newMark);
     }
     @Override
     public void paintComponent(Graphics g)
     {
        super.paintComponent(g);
        silhouetteView.paint(g);
     }
     @Override
     public void update(Graphics g)
     {
         super.update(g);
         paintComponent(g);
     }
}
package RegLocation;
import java.awt.*;
public class SizesConverter
{
     Dimension SCS; //SilhouetteComponentSize
     static final float SilhouetteResolution = 4; //How many R in Plot
     public SizesConverter(Dimension size)
     {
        this.SCS = size; }
```

```
 public void setSCS(Dimension size)
 {
     this.SCS = size;
 }
 public int toPx(float distance)
 {
     return toPxX(distance);
 }
 public int toPxY(float distance)
 {
    return (int)((distance*SCS.getHeight())/SilhouetteResolution);
 }
 public int toPxX(float distance)
 {
     return (int)((distance*SCS.getWidth())/SilhouetteResolution);
 }
 public float toFloat(int pxDistance)
 {
    return SilhouetteResolution*pxDistance/((float)SCS.getHeight());
 }
 public int getCenterX()
 {
     return (int)SCS.getWidth()/2;
 }
 public int getCenterY()
 {
     return (int)SCS.getHeight()/2;
 }
public float getWidth() { return (float)SCS.getWidth(); }
 public float getHeight() { return (float)SCS.getHeight(); }
```
## *4.Выводы*

}

*В процессе выполнения ЛР был изучен пакет Swing, модель обработки событий, модель многопоточности в Java.*